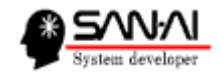

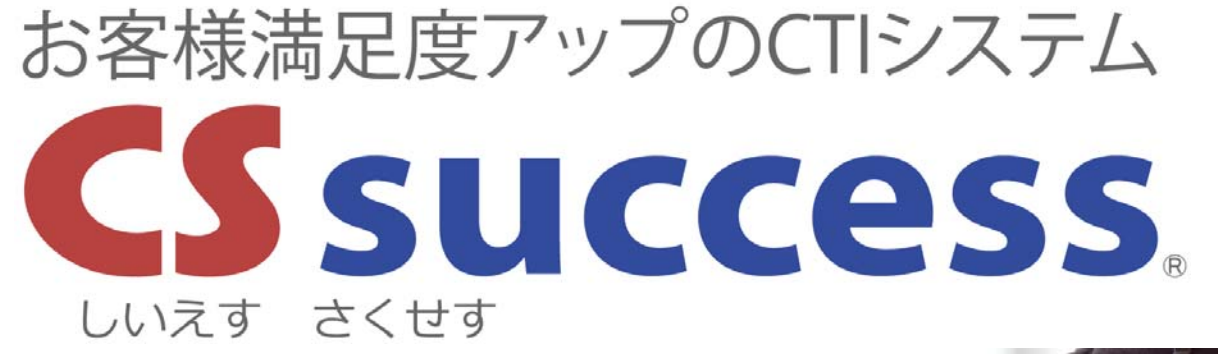

電話が着信と同時にお客様情報を ポップアップ表示!

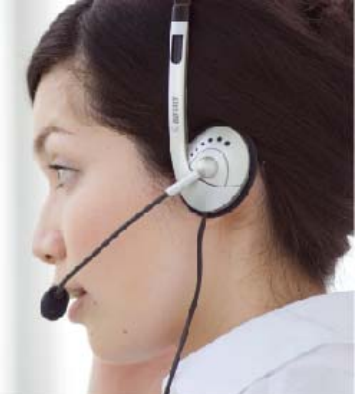

三愛ケーアールディ株式会社

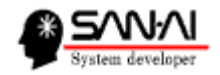

### CSsuccessが選ばれる5つの理由

- <sup>①</sup> 着信と同時にお客様情報がポップアップ表示す るので通話前にお客様が確認できて安心です。
- ② 個人、法人の電話帳データベースが最初から登<br>録済み(追加可能)で、いきなりフル活用できます。
- ③ 高額なCTI専用サーバーは不要でパソコン同士 の簡易LANで始められます。
- <sup>④</sup> ご利用の光回線(NTTフレッツ光 <sup>他</sup>)、INS64回線 に対応しています。
- <sup>⑤</sup> 受注管理、顧客管理ソフト「マイティ通信販売」の 受注伝票を連携して検索することが可能です。 ※別途マイティ通信販売を購入が必要。

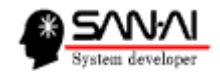

#### 電話が鳴る瞬間に画面表示

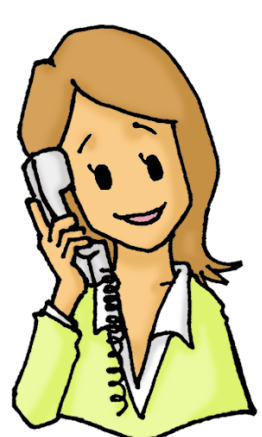

金曜日 日 月 **火** 

4 2015/04/20 10:30:24 1111-11 5 2015/04/13 135851

17 2015/03/30 17:59:19 INCLUS

26 2015/03/30 13:34:12 -

59.01 電話番 2 2015/04/20 11:35:03 --

 $B$  advicag-s

No. 日付

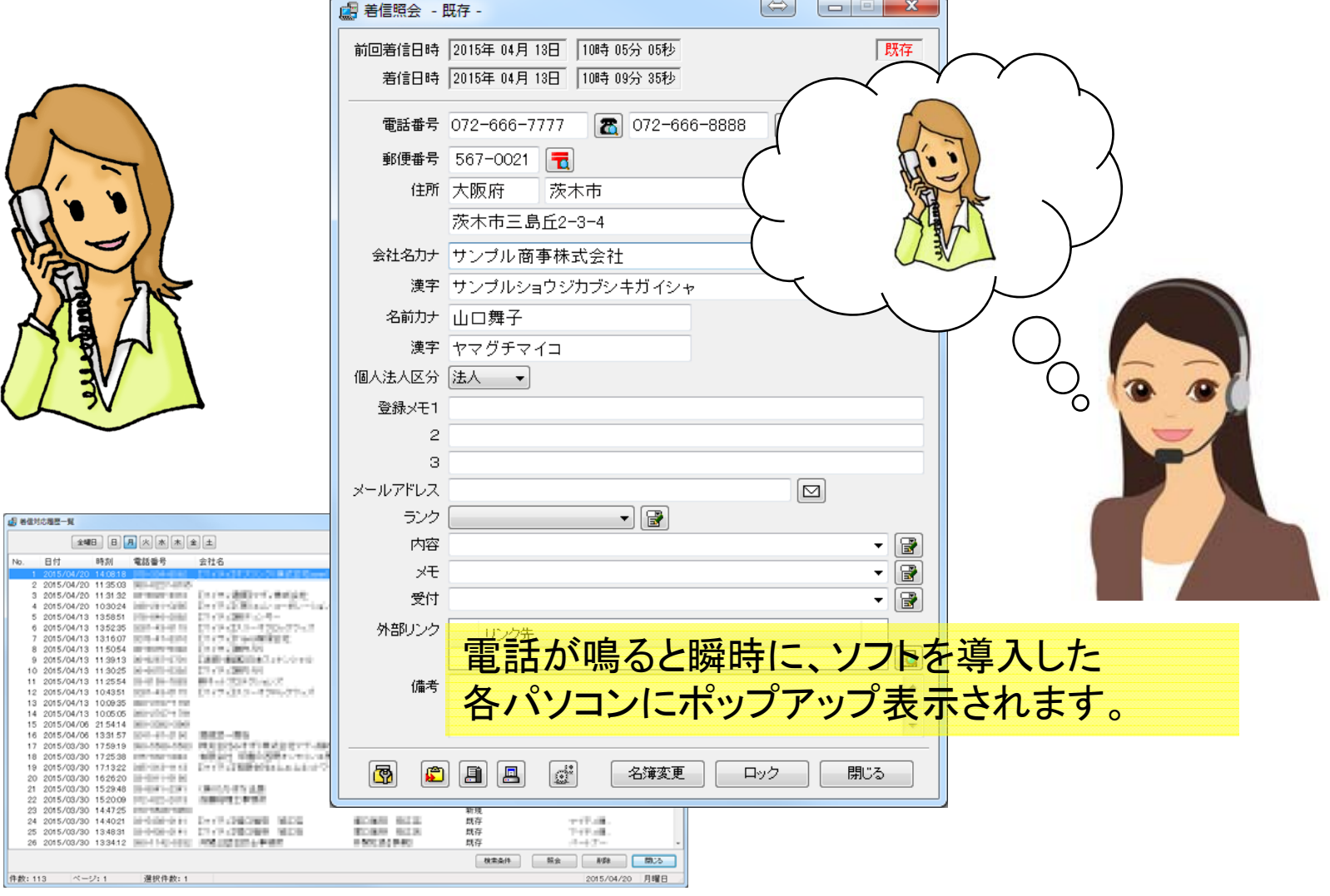

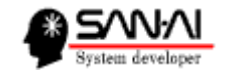

# 着信時に表示される一覧画面

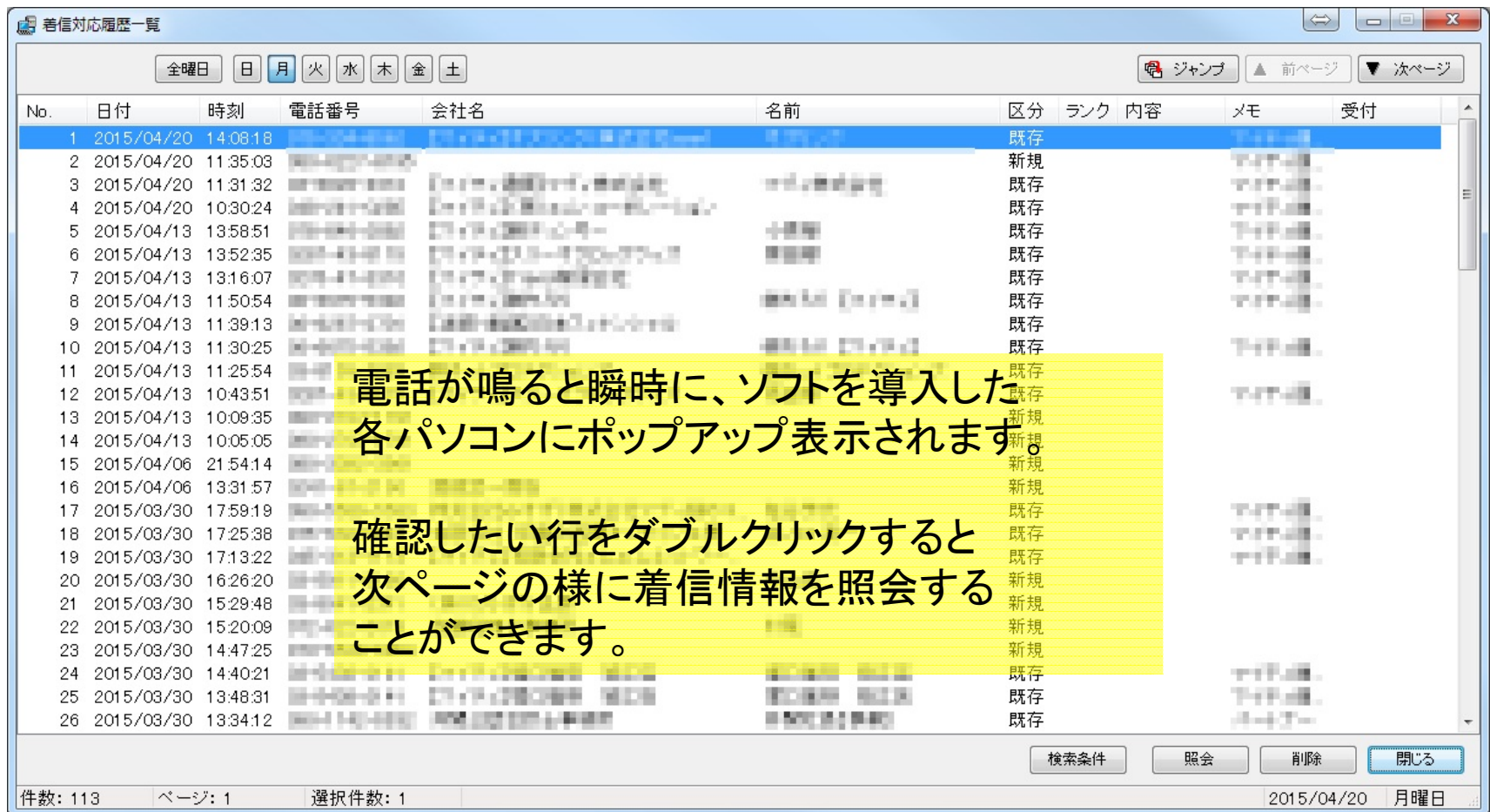

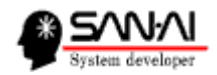

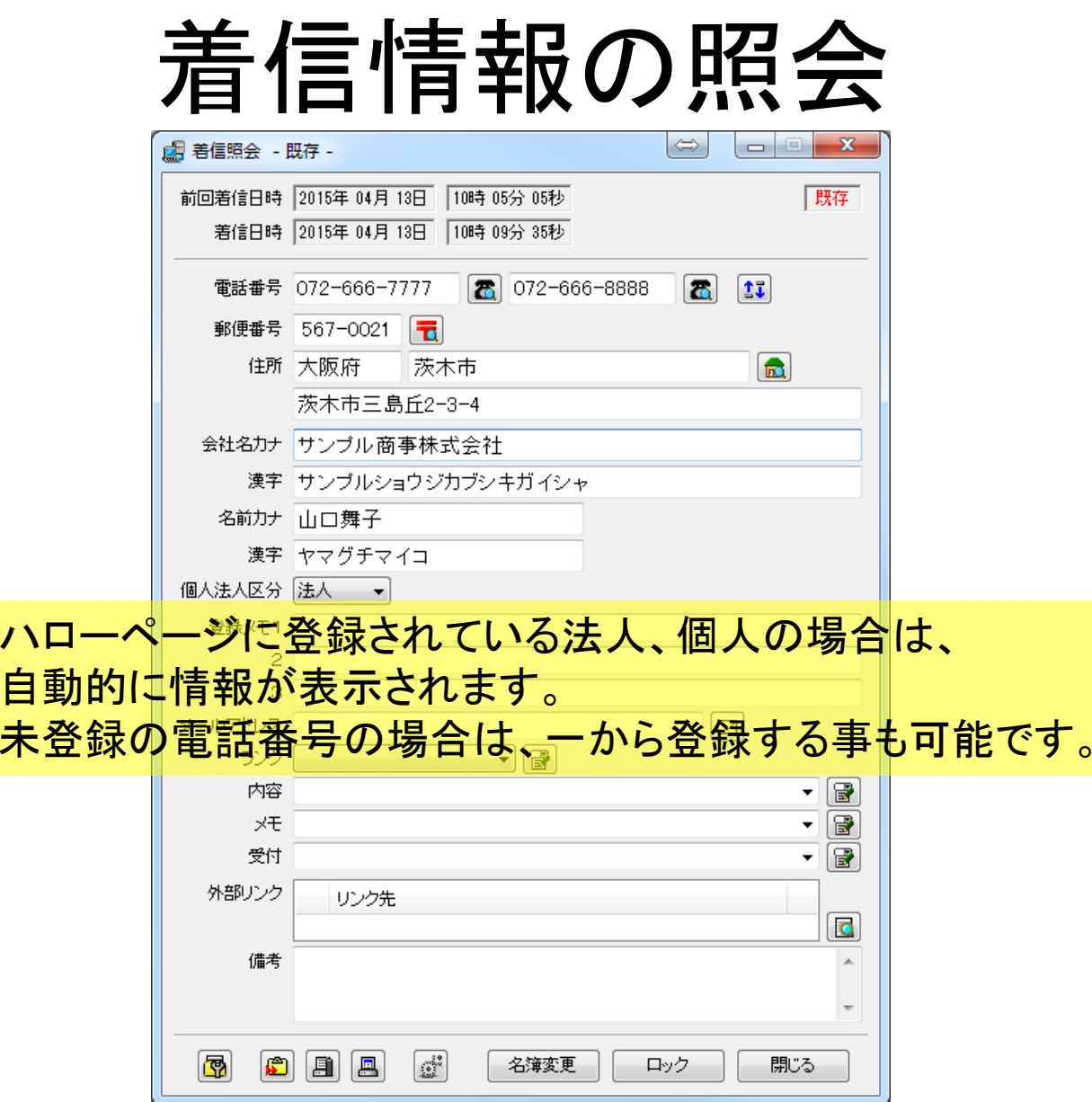

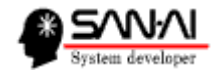

#### CSsuccessからマイティ通信販売に連携

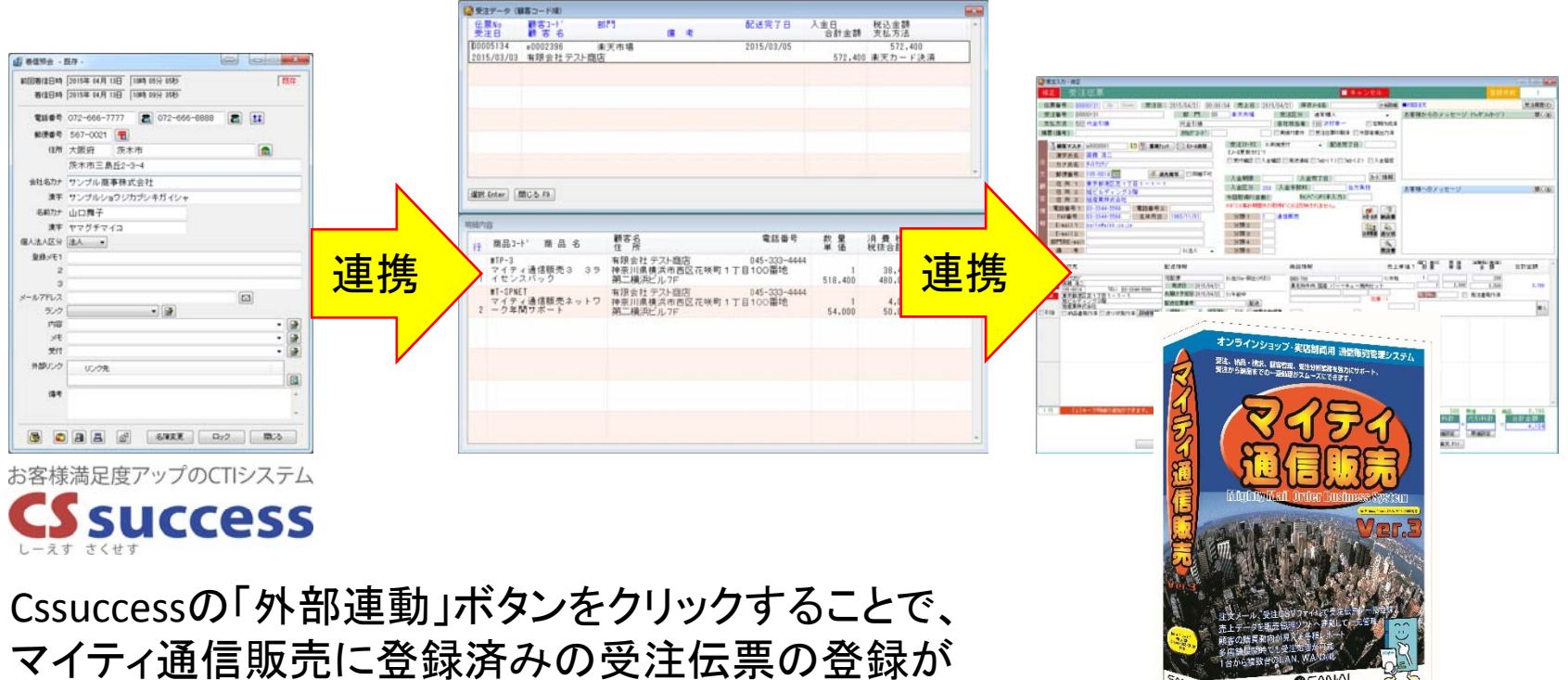

ある顧客の場合に、連携して画面が表示されます。

受注管理・顧客管理ソフト 「マイティ通信販売」が別途必要です。

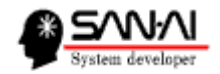

注意事項

- VoIPルーターのサポートはメーカーの対応となります。 修理が必要な場合は、実費が発生する場合があります。
- 他にNTT他ご利用の通信会社の工事費、設定作業費が 別途必要です。
- ご利用台数をお知らせいただけましたら、別途お見積もり させていただきます。

http://www.cs‐success.jp/

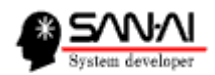

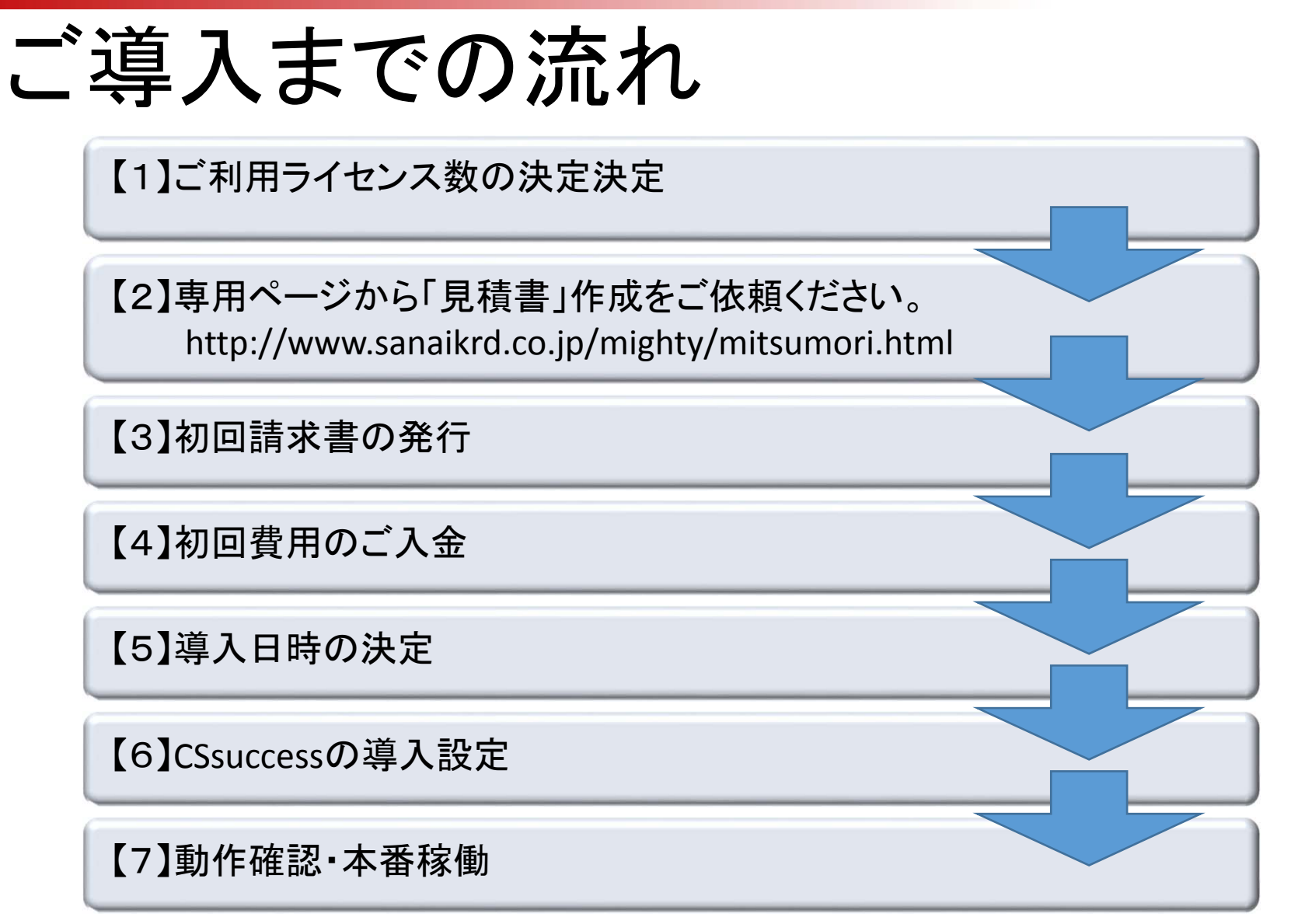

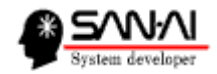

# お問い合わせ先

ソフトに関するお問い合わせは、下記までご連絡ください。 まずは、お気軽ご相談ください。

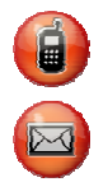

 $\rm O72\hspace{-0.05cm}-\hspace{-0.05cm}626\hspace{-0.05cm}-\hspace{-0.05cm}2786$  (受付時間 :平日9:00~17:00) support@sanaikrd.co.jp

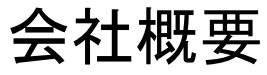

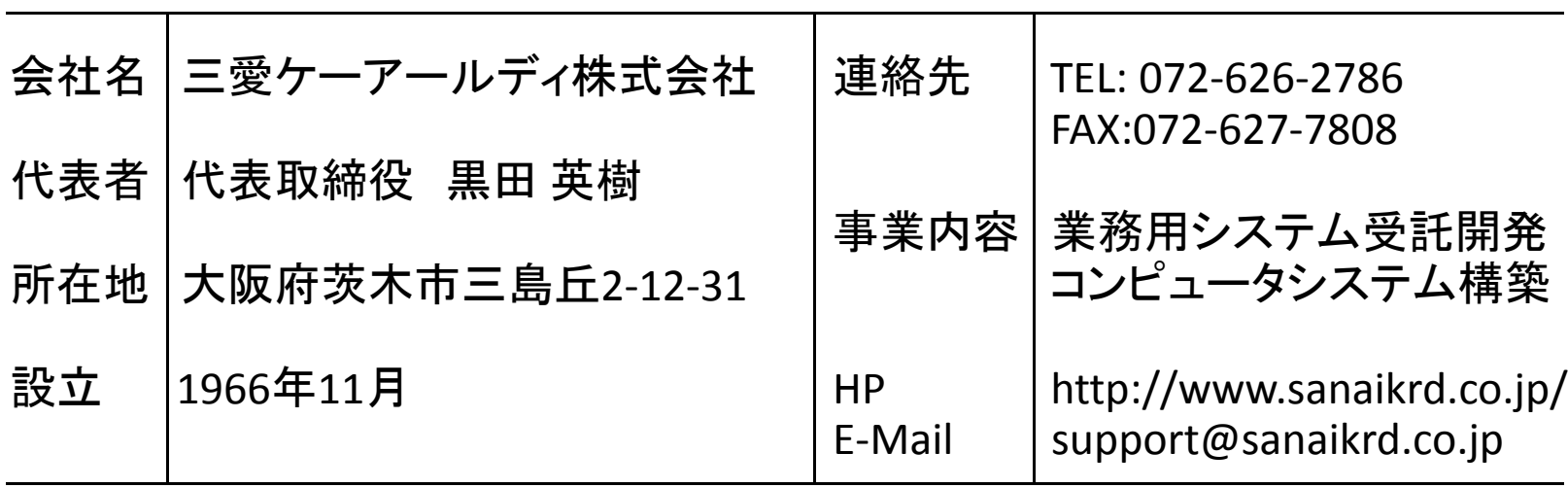